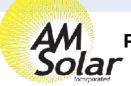

## Programming / Commissioning Your System - The Smart BP-65 Battery Protection

- Supply 12V power to the BP (+ to IN post, to GND pin).
- Open VictronConnect and select the Battery Protect.
- 3. The first screen has a switch to manually toggle the relay.
- 4. Click the gear in the top right to enter Settings.
- 5. Select "user defined" from the Preset menu.
- 6. Enter the following values:

Shut down: 12.1v

Restart: 12.7v

7. Mode: Leave on "B"

8. Alarm output: Select "Relay" from the menu.

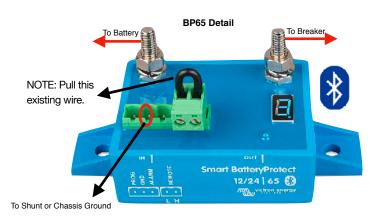

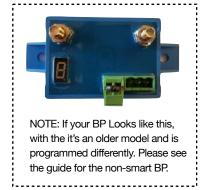

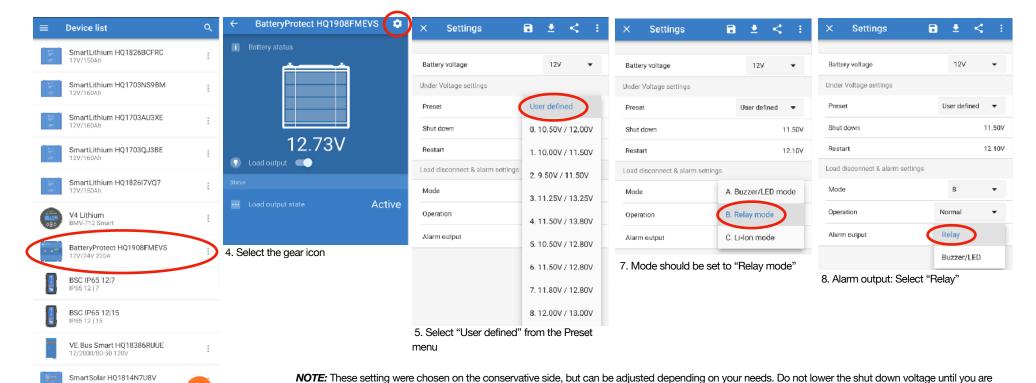

very familiar with your system, since dropping below 12v may result in battery degredation.

2. Select BatteryProtect from VictronConnect

If your battery protect shuts down your loads, it's important you recharge your batteries up to a full charge as soon as possible.